# **C1D CHESS CLUB VLC** Club d'Escacs C1D Club de Ajedrez C1D lichess.org

# Exclusiu per l'alumnat del nostre institut Entorn Segur

## **1. Registre com a Nou Membre** *a la plataforma lichess.org* :

USUARI » Les inicials del Teu Nom + les 4 últimes xifres del teu NIA.

Per exemple, Raul Perez Martinez amb NIA 1234567 seria **RPM4567**

**2. Solicitar ser admés/esa** al Club *C1D CHESS CLUB VLC* :

Comunitat » Equips » Buscar C1D CHESS i donar-li a acceptar ...

Fas clic al resultat C1D CHESS CLUB VLC i solicites ser admés/esa.

Aixó és tot...

**Lliureu la Autorització que apareix a la segona pàgina d'aquest document al professorat responsable de la activitat: Mariola Rodríguez, Begoña Ramírez o Rafa Casaní. Gràcies.**

**C1D CHESS CLUB VLC**

Admin » KsrSoze Rafa Casaní IES CID Campeador

### AUTORIZACIÓN PARA ACTIVIDADES EXTRAESCOLARES

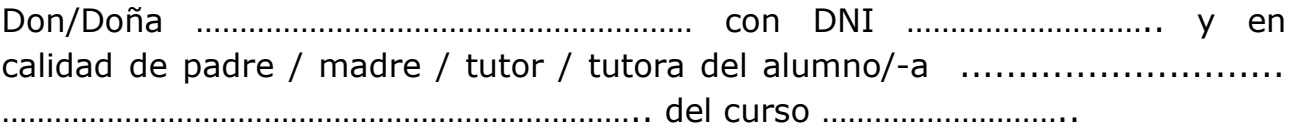

Autorizo a mi hijo/-a

a registrarse en la plataforma online gratuita *lichess.org*, según las condiciones expresadas en el anverso de este documento, para así poder formar parte y ser miembro del Club de Ajedrez Online C1D CHESS CLUB VLC

Firma y fecha:

#### **\_\_\_\_\_\_\_\_\_\_\_\_\_\_\_\_\_\_\_\_\_\_\_\_\_\_\_\_\_\_\_\_\_\_\_\_\_\_\_\_\_\_\_\_\_\_\_\_\_\_\_\_\_\_\_\_** AUTORITZACIÓ PER A ACTIVITATS EXTRAESCOLARS

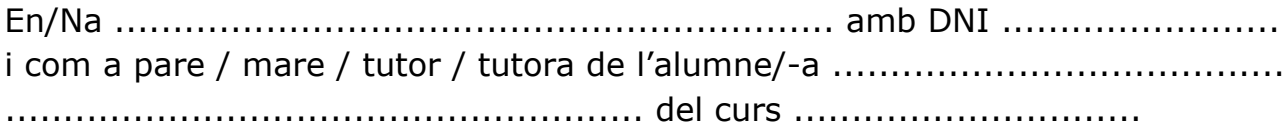

Autoritze al meu fill/-a

a enregistrar-se a la plataforma online gratuïta *lichess.org*, segons les condicions expresades a la part de darrere d'aquest document, per poder formar part i ser membre del Club d'Escacs Online C1D CHESS CLUB VLC

Data i signatura: